#### **ОБЛАСТНОЕ ГОСУДАРСТВЕННОЕ БЮДЖЕТНОЕ ПРОФЕССИОНАЛЬНОЕ ОБРАЗОВАТЕЛЬНОЕ УЧРЕЖДЕНИЕ «КОСТРОМСКОЙ МАШИНОСТРОИТЕЛЬНЫЙ ТЕХНИКУМ»**

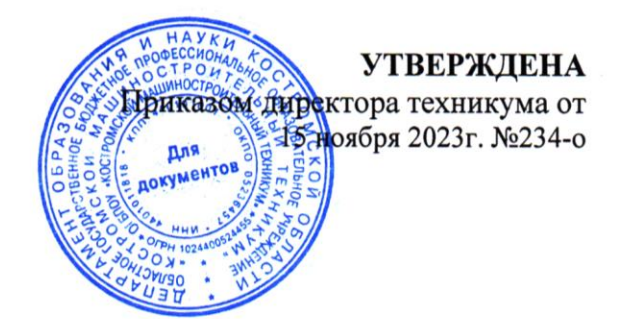

# ПРОГРАММА ГОСУДАРСТВЕННОЙ ИТОГОВОЙ АТТЕСТАЦИИ

## ПО ОБРАЗОВАТЕЛЬНОЙ ПРОГРАММЕ СРЕДНЕГО ПРОФЕССИОНАЛЬНОГО ОБРАЗОВАНИЯ ПРОФЕСИИ

## 09.01.01 НАЛАДЧИК АППАРАТНОГО И ПРОГРАММНОГО **09.01.01 НАЛАДЧИК АППАРАТНОГО И ПРОГРАММНОГО ОБЕСПЕЧЕНИЯ**

Квалификация выпускника: наладчик технологического оборудования

Форма обучения: очная

Срок получения образования: 2 года 10 месяцев

**Кострома 2023**

Программа государственной итоговой аттестации разработана на основе Федерального государственного образовательного стандарта среднего профессионального образования по профессии 09.01.01 Наладчик аппаратного и программного обеспечения, утвержденного приказом Министерства образования и науки Российской Федерации от 02.08.2013 года № 852 (с изменениями и дополнениями).

Программа государственной итоговой аттестации по профессии 09.01.01 Наладчик паратного и программного обеспечения рассмотрена и принята на заседании педагогического совета техникума от  $\frac{18.10 \text{ pV}}{20.10 \text{ pV}}$  1., протокол  $\frac{1}{10.10 \text{ pV}}$ 

СОГЛАСОВАНА

OOO. Urimeokorek (наименование организации/предприятия) Ф.И.О представителя, должность: Rous, Geyselino Этого Серии ИД терКонект

## **СОДЕРЖАНИЕ**

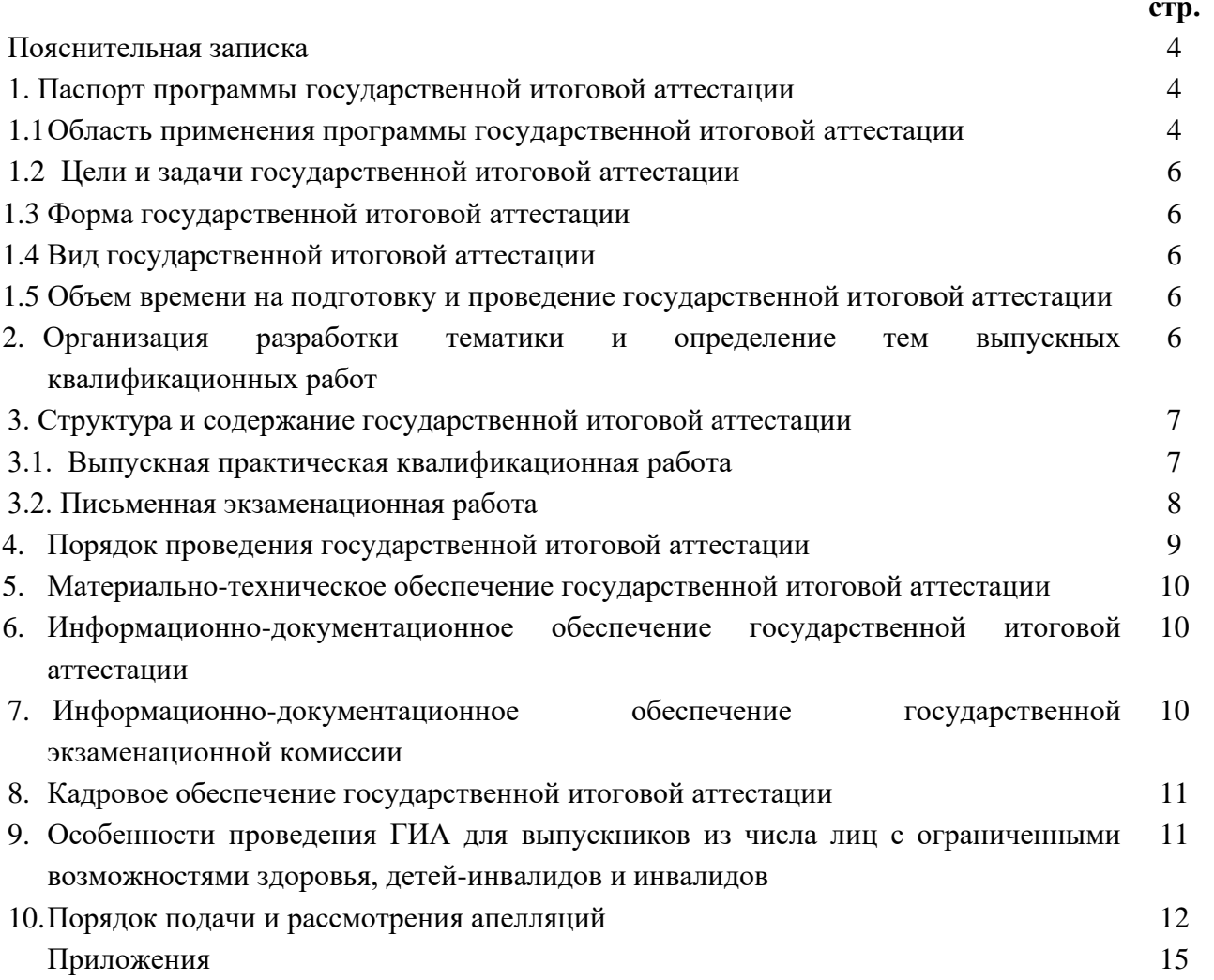

## **ПОЯСНИТЕЛЬНАЯ ЗАПИСКА**

Программа государственной итоговой аттестации по профессии 09.01.01 Наладчик аппаратного и программного обеспечения разработана в соответствии с:

− Федеральным законом от 29.12.2012 г. № 273-ФЗ «Об образовании в Российской Федерации»;

− порядком организации и осуществления образовательной деятельности по образовательным программам среднего профессионального образования, утвержденного приказом Минобрнауки РФ от 24.08.2022 г. № 762;

- порядком проведения государственной итоговой аттестации по образовательным программам среднего профессионального образования, утвержденного приказом Министерством просвещения РФ от 08.11.2021 г. № 800;

− Федеральным государственным образовательным стандартом среднего профессионального образования по профессии 09.01.01 Наладчик аппаратного и программного обеспечения (утв. приказом Министерства образования и науки РФ от 02 августа 2013 г. №852 (с изменениями и дополнениями);

− Порядком проведения государственной итоговой аттестации по образовательным программам среднего профессионального образования, утвержденного приказом директора техникума 01.03.2023 №45-о);

**-** Перечнем профессий и специальностей среднего профессионального образования (утв. приказом Минобрнауки РФ от 29.10.2013 г. №1199).

Программа определяет совокупность требований к организации и проведению государственной итоговой аттестации по профессии 09.01.01 Наладчик аппаратного и программного обеспечения.

В Программе государственной итоговой аттестации определены:

− вид государственной итоговой аттестации;

− материалы по содержанию итоговой аттестации;

− сроки проведения государственной итоговой аттестации;

−этапы и объем времени на подготовку и проведение государственной итоговой аттестации;

− условия подготовки и процедуры проведения государственной итоговой аттестации;

− материально-технические условия проведения государственной итоговой аттестации;

− тематика, состав, объем и структура задания студентам на государственную итоговую аттестацию;

− форма и процедура проведения государственной итоговой аттестации;

− критерии оценки уровня и качества подготовки выпускников.

#### **1. Паспорт программы государственной итоговой аттестации**

#### **1.1 Область применения программы государственной итоговой аттестации**

Программа государственной итоговой аттестации (далее программа ГИА) – является частью образовательной программы среднего профессионального образования в соответствии с ФГОС СПО по профессии 09.01.01 Наладчик аппаратного и программного обеспечения в части освоения основных видов деятельности (ВД) по профессии и соответствующих профессиональных компетенций (ПК):

## **ВД 1. Обслуживание аппаратного обеспечения персональных компьютеров, серверов, периферийных устройств и оборудования, компьютерной оргтехники.**

ПК 1.1. Вводить средства вычислительной техники в эксплуатацию.

ПК 1.2. Диагностировать работоспособность, устранять неполадки и сбои аппаратного обеспечения средств вычислительной техники.

ПК 1.3. Заменять расходные материалы, используемые в средствах вычислительной и оргтехники.

**ВД 2. Установка и обслуживание программного обеспечения персональных компьютеров, серверов, периферийных устройств и оборудования.** 

ПК 2.1. Устанавливать операционные системы на персональных компьютерах и серверах, а также производить настройку интерфейса пользователя.

ПК 2.2. Администрировать операционные системы персональных компьютеров и серверов.

ПК 2.3. Устанавливать и настраивать работу периферийных устройств и оборудования.

ПК 2.4. Устанавливать и настраивать прикладное программное обеспечение персональных компьютеров и серверов.

ПК 2.5. Диагностировать работоспособность, устранять неполадки и сбои операционной системы и прикладного программного обеспечения.

**ВД 3. Модернизация аппаратного обеспечения персональных компьютеров, серверов, периферийных устройств и оборудования**.

ПК 3.1. Оптимизировать конфигурацию средств вычислительной техники в зависимости от предъявляемых требований и решаемых пользователем задач.

ПК 3.2. Удалять и добавлять компоненты персональных компьютеров и серверов, заменять на совместимые.

ПК 3.3. Заменять, удалять и добавлять основные компоненты периферийных устройств, оборудования и компьютерной оргтехники.

**ВД 4. Модернизация программного обеспечения персональных компьютеров, серверов, периферийных устройств и оборудования.** 

ПК 4.1. Обновлять и удалять версии операционных систем персональных компьютеров и серверов.

ПК 4.2. Обновлять и удалять версии прикладного программного обеспечения персональных компьютеров и серверов.

ПК 4.3. Обновлять и удалять драйверы устройств персональных компьютеров, серверов, периферийных устройств и оборудования.

ПК 4.4. Обновлять микропрограммное обеспечение компонентов компьютеров, серверов, периферийных устройств и оборудования.

Выпускник, освоивший образовательную программу среднего профессионального образования по профессии, должен обладать **общими компетенциями**, включающими в себя способность:

ОК 1. Понимать сущность и социальную значимость будущей профессии, проявлять к ней устойчивый интерес.

ОК 2. Организовывать собственную деятельность, исходя из цели и способов ее достижения, определенных руководителем.

ОК 3. Анализировать рабочую ситуацию, осуществлять текущий и итоговый контроль, оценку и коррекцию собственной деятельности, нести ответственность за результаты своей работы.

ОК 4. Осуществлять поиск информации, необходимой для эффективного выполнения профессиональных задач.

ОК5.Использовать информационно-коммуникационные технологии в профессиональной деятельности.

OK 6. Работать в команде, эффективно общаться с коллегами, руководством, клиентами.

ОК 7. Исполнять воинскую обязанность, в том числе с применением полученных профессиональных знаний (для юношей).

## **1.2 Цели и задачи государственной итоговой аттестации**

Целью государственной итоговой аттестации (далее – ГИА) является установление соответствия уровня и качества подготовки выпускника федеральному государственному образовательному стандарту среднего профессионального образования по профессии 09.01.01 Наладчик аппаратного и программного обеспечения.

Главной задачей по реализации требований федерального государственного образовательного стандарта является обеспечение практической направленности подготовки рабочих со средним профессиональным образованием.

Государственная итоговая аттестация определяет, в какой степени выпускник готов к выполнению профессиональной деятельности в соответствии с его квалификационной характеристикой.

К государственной итоговой аттестации допускаются обучающиеся, не имеющие академической задолженности и в полном объёме выполнившие учебный план образовательной программы по профессии 09.01.01 Наладчик аппаратного и программного обеспечения.

#### **1.3 Форма государственной итоговой аттестации**

Формой государственной итоговой аттестации по профессии 09.01.01 Наладчик аппаратного и программного обеспечения является защита выпускной квалификационной работы (далее – ВКР).

#### **1.4 Вид государственной итоговой аттестации**

В соответствии с ФГОС СПО по профессии 09.01.01 Наладчик аппаратного и программного обеспечения выпускная квалификационная работа выполняется в виде: выпускной практической квалификационной работы и письменной экзаменационной работы.

Процедура подготовки и проведения аттестационных испытаний проводится в 4 этапа:

**I этап.** Определение темы

**II этап.** Выполнение выпускной практической квалификационной работы

**III этап**. Выполнение письменной экзаменационной работы

**ІⅤ этап.** Защита выпускной квалификационной работы

## **1.5 Объем времени на подготовку и проведение государственной итоговой аттестации**

На проведение ГИА согласно учебному плану и в соответствии с календарным учебным графиком отводится 2 недели: с 17.06.2024 г. по 29.06.2024 г.

Программа ГИА доводится до сведения выпускников не позднее, чем за шесть месяцев до начала ГИА.

## **2. Организация разработки тематики и определение тем выпускных квалификационных работ**

Темы выпускных квалификационных работ определяются Техникумом (Приложение 1). При этом тематика выпускной квалификационной работы должна соответствовать содержанию одного или нескольких профессиональных модулей, входящих в образовательную программу среднего профессионального образования по профессии 09.01.01 Наладчик аппаратного и программного обеспечения.

Обучающемуся предоставляется право выбора темы ВКР, в том числе предложения своей тематики с необходимым обоснованием целесообразности ее разработки для практического применения. В этом случае тематика ВКР также должна соответствовать требованию, соответствовать содержанию одного или нескольких профессиональных модулей, входящих в образовательную программу.

Для подготовки выпускной квалификационной работы обучающемуся назначается руководитель и, при необходимости, консультанты. Закрепление за обучающимися тем выпускных квалификационных работ осуществляется приказом директора Техникума.

Основными функциями руководителя выпускной квалификационной работы являются:

-разработка индивидуальных заданий (не позднее, чем за две недели до выхода на практику);

-консультирование по вопросам содержания и последовательности выполнения выпускной квалификационной работы;

-оказание помощи обучающемуся в подборе необходимой литературы;

-контроль хода выполнения выпускной квалификационной работы;

-подготовка письменного отзыва на выпускную квалификационную работу.

#### **3. Структура и содержание государственной итоговой аттестации**

#### **3.1. Выпускная практическая квалификационная работа**

Выпускная практическая квалификационная работа (далее - ВПКР) проводятся с целью определения уровня освоения обучающимся установленной технологии, современных приемов и методов труда по профессии, достижения требуемой производительности труда, обеспечения выполнения технических условии производства работ и т.д.

ВПКР выполняется до проведения государственной итоговой аттестации по заданиям, выдаваемым мастером производственного обучения/преподавателем (Приложение 2). Обучающийся выбирает вариант практического задания. На подготовку предусмотрено 2 часа. Работы проводятся в аудитории, оснащенной компьютерами с современным программным обеспечением, справочной литературой и прайсами компьютерных комплектующих. Выполнение выпускной практической квалификационной работы максимально приближено к условиям реальной профессиональной деятельности.

В критерии по оценке уровня подготовки обучающегося по выполнению выпускной практической квалификационной работы входят:

−уровень знаний и умений в решении задач по подбору и модернизации компьютерной техники.

−уровень знаний и умений в конструктивах ПК, производя сборку и модернизацию ПК;

−уровень диагностики неисправностей ПК, устранение неисправности.

**- оценка «5» (отлично)** ставится при полном выполнении выпускной практической квалификационной работы, демонстрации уверенного и точного владения технологией выполнения поставленной задачи, соблюдении требований к качеству производимой работы, умелом пользовании оборудованием, инструментами, рациональной организации рабочего места, соблюдении требований безопасности труда;

**- оценка «4» (хорошо)** ставится при полном выполнении выпускной практической квалификационной работы, уверенном владении технологией выполнения поставленной задачи (возможны отдельные несущественные ошибки, исправляемые самим обучающимся), самоконтроле за выполнением действий при овладении приемами работ; рациональной организации рабочего места, соблюдении требований безопасности труда;

**- оценка «З» (удовлетворительно)** ставится при выполнении практической квалификационной работы с технологическими ошибками, которые могут быть исправлены обучающимся самостоятельно (возможна несущественная помощь мастера); отклонении от нормы времени (выработки); значительных отклонений по качеству выполняемых работ; отдельных несущественных ошибок в организации рабочего места и соблюдении требований безопасности труда;

**- оценка «2» (плохо)** ставится при неточном выполнении практической квалификационной работы, при наличии технологических ошибок, несоблюдении требований технической и технологической документации; невыполнении нормы времени (выработки); при допуске серьезных ошибок в организации рабочего места, не соблюдении требований безопасности труда.

Результаты выполнения выпускной практической квалификационной работы фиксируются в протоколе заседания государственной экзаменационной комиссии.

#### **3.2. Письменная экзаменационная работа**

Цель письменной экзаменационной работы (далее - ПЭР) - выявление готовности выпускника к целостной профессиональной деятельности, способности самостоятельно применять полученные теоретические знания для решения производственных задач, умений пользоваться учебниками, учебными пособиями, современным справочным материалом, специальной литературой, каталогами, стандартами, нормативными документами, а также знания современной техники и технологии.

Письменная экзаменационная работа должна иметь следующую структуру:

- титульный лист (Приложение 3);

- задание на письменную экзаменационную работу (Приложение 4);

- содержание;

- пояснительная записка (введение, разделы, заключение, список литературы);

- приложения (требуемые по работе).

Критериями оценки письменной экзаменационной работы являются полнота раскрытия темы, соответствие содержания пояснительной записки теме ВКР, соблюдение требований к оформлению работы (Приложение 5). Объём пояснительной записки письменной экзаменационной работы должен составлять 15 - 25 страниц.

Письменная экзаменационная работа оценивается по пятибалльной системе: «5» отлично; «4» - хорошо; «З» - удовлетворительно; «2» - плохо:

**- оценка «5» (отлично)** — ставится за глубокое и полное овладение содержанием письменной экзаменационной работы. Стиль изложения корректен, работа написана грамотно, оформлена в соответствии с требованиями к ПЭР. Допустима одна неточность или описка, которая не является следствием незнания или непонимания излагаемого материала.

**- оценка «4» (хорошо)** — ставится, если обучающийся в полном объеме овладел содержанием темы письменной экзаменационной работы, ориентируется в представленном материале, осознанно применяет полученные ранее знания для описания технологических процессов изготовления ювелирных изделий и этапов их выполнения. Работа написана грамотно, оформлена в соответствии с требованиями к ПЭР, однако обучающимся допущены одна ошибка или два-три недочета в оформлении работы.

**- оценка «З» (удовлетворительно)** — ставится, если обучающийся в полном объеме овладел содержанием темы письменной экзаменационной работы, показал знания и понимание основных теоретических положений материала ПЭР, но излагает его не полно, непоследовательно, допускает неточности в определении понятий, не умеет обосновывать свои суждения. Работа оформлена недостаточно грамотно, по ряду параметров не соответствует требованиям к оформлению ПЭР, список использованной литературы недостаточно полный;

**- оценка «2» (плохо)** — ставится, если обучающийся не обладает в полной мере обязательными знаниями по излагаемой теме, не умеет выделять главное и второстепенное, допускает существенные ошибки в определении понятий, искажающие их смысл, не может применять знания для описания технологических процессов изготовления ювелирных изделий и этапов их выполнения. Оформление работы полностью не соответствует требованиям, предъявляемым к ПЭР.

Результаты выполнения письменной экзаменационной работы фиксируются в протоколе заседания государственной экзаменационной комиссии.

#### **4. Порядок проведения государственной итоговой аттестации**

К ГИА допускается обучающийся, не имеющий академической задолженности и в полном объеме выполнивший учебный план или индивидуальный учебный план по осваиваемой образовательной программе среднего профессионального образования.

Необходимым условием допуска к ГИА является представление документов, подтверждающих освоение обучающимися общих и профессиональных компетенций при изучении теоретического материала и прохождении практики по каждому из основных видов профессиональной деятельности.

Защита ВКР проводится на открытом заседании Государственной экзаменационной комиссии, состав которой утверждается приказом директора техникума.

Председателем ГЭК техникума утверждается лицо, не работающее в техникуме, из числа:

- руководителей или заместителей руководителей организаций, осуществляющих образовательную деятельность, соответствующую области профессиональной деятельности, к которой готовятся выпускники;

- представителей работодателей или их объединений, организаций-партнеров, включая экспертов, при условии, что направление деятельности данных представителей соответствует области профессиональной деятельности, к которой готовятся выпускники.

Директор техникума является заместителем председателя ГЭК. В случае создания в образовательной организации нескольких ГЭК назначается несколько заместителей председателя ГЭК из числа заместителей директора техникума или педагогических работников.

Председатель ГЭК утверждается не позднее 20 декабря текущего года на следующий календарный год (с 1 января по 31 декабря) приказом директора департамента образования и науки Костромской области.

ГЭК формируется из числа педагогических работников образовательных организаций, лиц, приглашенных из сторонних организаций, в том числе:

- педагогических работников;

- представителей организаций-партнеров, направление деятельности которых соответствует области профессиональной деятельности, к которой готовятся выпускники.

На защиту ВКР отводится до 1 академического часа на одного выпускника.

Процедура защиты, как правило, включает доклад обучающегося по теме ВКР (не более 10 - 15 минут), чтение отзыва руководителя ВКР, вопросы членов комиссии, ответы обучающегося.

Во время доклада обучающийся использует подготовленный наглядный материал, иллюстрирующий основные положения ВКР.

При определении оценки по защите выпускной квалификационной работы учитываются:

- доклад выпускника по каждому разделу ВКР;

- ответы на вопросы;

-отзыв руководителя.

Результаты государственной итоговой аттестации определяются оценками «отлично», «хорошо», «удовлетворительно», «неудовлетворительно» и объявляются в тот же день после оформления в установленном порядке протоколов заседаний государственных экзаменационных комиссий.

Заседания ГЭК протоколируются. В протоколе записываются: оценка за выпускную практическую квалификационную работу, оценка за письменную экзаменационную работу, итоговая оценка за защиту выпускной квалификационной работы, присваиваемые квалификации.

Решения ГЭК принимаются на закрытых заседаниях простым большинством голосов членов ГЭК, участвующих в заседании, при обязательном присутствии председателя комиссии или его заместителя. При равном числе голосов голос председательствующего на заседании ГЭК является решающим.

Решение ГЭК оформляется протоколом, который подписывается председателем ГЭК, в случае его отсутствия заместителем ГЭК и секретарем ГЭК и хранится в архиве техникума.

Лицам, не проходившим ГИА по уважительной причине, предоставляется возможность пройти ГИА без отчисления из Техникума.

Дополнительные заседания ГЭК организуются в установленные Техникумом сроки, но не позднее четырех месяцев после подачи заявления лицом, не проходившим государственной итоговой аттестации по уважительной причине.

Обучающиеся, не прошедшие ГИА или получившие на ГИА неудовлетворительные результаты, проходят ГИА не ранее чем через шесть месяцев после прохождения ГИА впервые.

Для прохождения ГИА лицо, не прошедшее ГИА по неуважительной причине или получившее на ГИА неудовлетворительную оценку, восстанавливается в образовательной организации на период времени, установленный образовательной организацией самостоятельно, но не менее предусмотренного календарным учебным графиком для прохождения ГИА по соответствующей образовательной программе среднего профессионального образования.

Повторное прохождение ГИА для одного лица назначается Техникумом не более двух раз.

## **5. Материально-техническое обеспечение государственной итоговой аттестации**

Для защиты выпускной квалификационной работы отводится специально подготовленный кабинет.

Оснащение кабинета:

- рабочее место для членов государственной экзаменационной комиссии;
- доска для размещения чертежей (при наличии);
- компьютер, мультимедийный проектор, экран (при необходимости);
- лицензионное программное обеспечение общего и специального назначения (при необходимости).

## **6. Информационно-документационное обеспечение государственной итоговой аттестации**

− ФГОС СПО по профессии;

− Программа государственной итоговой аттестации выпускников специальности;

Методические рекомендации по выполнению выпускных квалификационных работ по профессии.

#### **7. Информационно-документационное обеспечение государственной экзаменационной комиссии**

В соответствии с Положением о порядке проведения государственной итоговой аттестации выпускников, обучающихся по ФГОС СПО на заседания государственной экзаменационной комиссии, предоставляются следующие документы:

−требования к результатам освоения образовательной программы среднего профессионального образования;

−программа государственной итоговой аттестации выпускников по профессии;

−сводная ведомость результатов образовательной программы среднего профессионального выпускниками по профессии,

−приказ об утверждении тематики выпускных квалификационных работ по

профессии,

−приказ о закреплении руководителей выпускных квалификационных работ по профессии,

−приказ об утверждении состава государственной экзаменационной комиссии,

−приказ об организации государственной итоговой аттестации выпускников по профессии,

−приказы о допуске обучающихся к защите ВКР на заседании ГЭК по профессии,

−книга протоколов заседаний ГЭК,

−зачетные книжки обучающихся,

−выполненные выпускные квалификационные работы обучающихся с письменным отзывом руководителя ВКР установленной формы (Приложение 6).

−документация по анкетированию выпускников и членов ГЭК по вопросам содержания и организации ГИА.

#### **8. Кадровое обеспечение государственной итоговой аттестации**

Требования к квалификации педагогических кадров, обеспечивающих руководство выполнением ВКР: наличие высшего/среднего профессионального образования, соответствующего профилю профессии.

## **9. Особенности проведения ГИА для выпускников из числа лиц с ограниченными возможностями здоровья, детей-инвалидов и инвалидов (в случае наличия)**

Для выпускников из числа лиц с ограниченными возможностями здоровья и выпускников из числа детей-инвалидов и инвалидов проводится ГИА с учетом особенностей психофизического развития, индивидуальных возможностей и состояния здоровья таких выпускников (далее - индивидуальные особенности).

При проведении ГИА обеспечивается соблюдение следующих общих требований:

проведение ГИА для выпускников с ограниченными возможностями здоровья, выпускников из числа детей-инвалидов и инвалидов в одной аудитории совместно с выпускниками, не имеющими ограниченных возможностей здоровья, если это не создает трудностей для выпускников при прохождении ГИА;

присутствие в аудитории, центре проведения экзамена тьютора, ассистента, оказывающих выпускникам необходимую техническую помощь с учетом их индивидуальных особенностей (занять рабочее место, передвигаться, прочитать и оформить задание, общаться с членами ГЭК, членами экспертной группы);

пользование необходимыми выпускникам техническими средствами при прохождении ГИА с учетом их индивидуальных особенностей;

обеспечение возможности беспрепятственного доступа выпускников в аудитории, туалетные и другие помещения, а также их пребывания в указанных помещениях (наличие пандусов, поручней, расширенных дверных проемов, лифтов, при отсутствии лифтов аудитория должна располагаться на первом этаже, наличие специальных кресел и других приспособлений).

Дополнительно при проведении ГИА обеспечивается соблюдение следующих требований в зависимости от категорий выпускников с ограниченными возможностями здоровья, выпускников из числа детей-инвалидов и инвалидов:

а) для слепых:

задания для выполнения, а также инструкция о порядке ГИА, комплект оценочной документации, задания демонстрационного экзамена оформляются рельефно-точечным шрифтом по системе Брайля или в виде электронного документа, доступного с помощью компьютера со специализированным программным обеспечением для слепых, или зачитываются ассистентом;

письменные задания выполняются на бумаге рельефно-точечным шрифтом по системе Брайля или на компьютере со специализированным программным обеспечением для слепых, или надиктовываются ассистенту;

выпускникам для выполнения задания при необходимости предоставляется комплект письменных принадлежностей и бумага для письма рельефно-точечным шрифтом Брайля, компьютер со специализированным программным обеспечением для слепых;

б) для слабовидящих:

обеспечивается индивидуальное равномерное освещение не менее 300 люкс;

выпускникам для выполнения задания при необходимости предоставляется увеличивающее устройство;

задания для выполнения, а также инструкция о порядке проведения государственной аттестации оформляются увеличенным шрифтом;

в) для глухих и слабослышащих, с тяжелыми нарушениями речи:

обеспечивается наличие звукоусиливающей аппаратуры коллективного пользования, при необходимости предоставляется звукоусиливающая аппаратура индивидуального пользования;

по их желанию государственный экзамен может проводиться в письменной форме;

г) для лиц с нарушениями опорно-двигательного аппарата (с тяжелыми нарушениями двигательных функций верхних конечностей или отсутствием верхних конечностей):

письменные задания выполняются на компьютере со специализированным программным обеспечением или надиктовываются ассистенту;

по их желанию государственный экзамен может проводиться в устной форме;

д) также для выпускников из числа лиц с ограниченными возможностями здоровья и выпускников из числа детей-инвалидов и инвалидов создаются иные специальные условия проведения ГИА в соответствии с рекомендациями психолого-медикопедагогической комиссии (далее - ПМПК), справкой, подтверждающей факт установления инвалидности, выданной федеральным государственным учреждением медико-социальной экспертизы (далее - справка).

Выпускники или родители (законные представители) несовершеннолетних выпускников не позднее чем за 3 месяца до начала ГИА подают в Техникум письменное заявление о необходимости создания для них специальных условий при проведении ГИА с приложением копии рекомендаций ПМПК, а дети-инвалиды, инвалиды - оригинала или заверенной копии справки, а также копии рекомендаций ПМПК при наличии.

#### **10. Порядок подачи и рассмотрения апелляций**

По результатам ГИА выпускник имеет право подать в апелляционную комиссию письменную апелляцию о нарушении, по его мнению, Порядка и (или) несогласии с результатами ГИА (далее - апелляция).

Апелляция подается лично выпускником или родителями (законными представителями) несовершеннолетнего выпускника в апелляционную комиссию техникума.

Апелляция о нарушении Порядка подается непосредственно в день проведения ГИА, в том числе до выхода из центра проведения экзамена.

Апелляция о несогласии с результатами ГИА подается не позднее следующего рабочего дня после объявления результатов ГИА.

Апелляция рассматривается апелляционной комиссией не позднее трех рабочих дней с момента ее поступления.

Состав апелляционной комиссии утверждается техникумом одновременно с утверждением состава ГЭК.

Апелляционная комиссия состоит из председателя апелляционной комиссии, не менее пяти членов апелляционной комиссии и секретаря апелляционной комиссии из числа педагогических работников образовательной организации, не входящих в данном учебном году в состав ГЭК. Председателем апелляционной комиссии может быть назначено лицо из числа руководителей или заместителей руководителей организаций, осуществляющих образовательную деятельность, соответствующую области профессиональной деятельности, к которой готовятся выпускники, представителей организаций-партнеров или их объединений, включая экспертов, при условии, что направление деятельности данных представителей соответствует области профессиональной деятельности, к которой готовятся выпускники, при условии, что такое лицо не входит в состав ГЭК.

Апелляция рассматривается на заседании апелляционной комиссии с участием не менее двух третей ее состава.

На заседание апелляционной комиссии приглашается председатель соответствующей ГЭК.

По решению председателя апелляционной комиссии заседание апелляционной комиссии может пройти с применением средств видео, конференц-связи, а равно посредством предоставления письменных пояснений по поставленным апелляционной комиссией вопросам.

Выпускник, подавший апелляцию, имеет право присутствовать при рассмотрении апелляции.

С несовершеннолетним выпускником имеет право присутствовать один из родителей (законных представителей).

Указанные лица должны при себе иметь документы, удостоверяющие личность.

Рассмотрение апелляции не является пересдачей ГИА.

При рассмотрении апелляции о нарушении Порядка апелляционная комиссия устанавливает достоверность изложенных в ней сведений и выносит одно из следующих решений:

об отклонении апелляции, если изложенные в ней сведения о нарушениях Порядка не подтвердились и (или) не повлияли на результат ГИА;

об удовлетворении апелляции, если изложенные в ней сведения о допущенных нарушениях Порядка подтвердились и повлияли на результат ГИА.

В последнем случае результаты проведения ГИА подлежат аннулированию, в связи с чем протокол о рассмотрении апелляции не позднее следующего рабочего дня передается в ГЭК для реализации решения апелляционной комиссии. Выпускнику предоставляется возможность пройти ГИА в дополнительные сроки, установленные образовательной организацией без отчисления такого выпускника из образовательной организации в срок не более четырёх месяцев после подачи апелляции.

В случае рассмотрения апелляции о несогласии с результатами ГИА, полученными при прохождении демонстрационного экзамена, секретарь ГЭК не позднее следующего рабочего дня с момента поступления апелляции направляет в апелляционную комиссию протокол заседания ГЭК, протокол проведения демонстрационного экзамена, письменные ответы выпускника (при их наличии), результаты работ выпускника, подавшего апелляцию, видеозаписи хода проведения демонстрационного экзамена (при наличии).

В случае рассмотрения апелляции о несогласии с результатами ГИА, полученными при защите дипломного проекта (работы), секретарь ГЭК не позднее следующего рабочего дня с момента поступления апелляции направляет в апелляционную комиссию дипломный проект (работу), протокол заседания ГЭК.

В случае рассмотрения апелляции о несогласии с результатами ГИА, полученными при сдаче государственного экзамена, секретарь ГЭК не позднее следующего рабочего дня с момента поступления апелляции направляет в апелляционную комиссию протокол заседания ГЭК, письменные ответы выпускника (при их наличии).

В результате рассмотрения апелляции о несогласии с результатами ГИА апелляционная комиссия принимает решение об отклонении апелляции и сохранении результата ГИА либо об удовлетворении апелляции и выставлении иного результата ГИА. Решение апелляционной комиссии не позднее следующего рабочего дня передается в ГЭК. Решение апелляционной комиссии является основанием для аннулирования ранее выставленных результатов ГИА выпускника и выставления новых результатов в соответствии с мнением апелляционной комиссии.

Решение апелляционной комиссии принимается простым большинством голосов. При равном числе голосов голос председательствующего на заседании апелляционной комиссии является решающим.

Решение апелляционной комиссии доводится до сведения подавшего апелляцию выпускника в течение трех рабочих дней со дня заседания апелляционной комиссии.

Решение апелляционной комиссии является окончательным и пересмотру не подлежит.

Решение апелляционной комиссии оформляется протоколом, который подписывается председателем (заместителем председателя) и секретарем апелляционной комиссии и хранится в архиве техникума.

## **Перечень тем выпускных квалификационных работ**

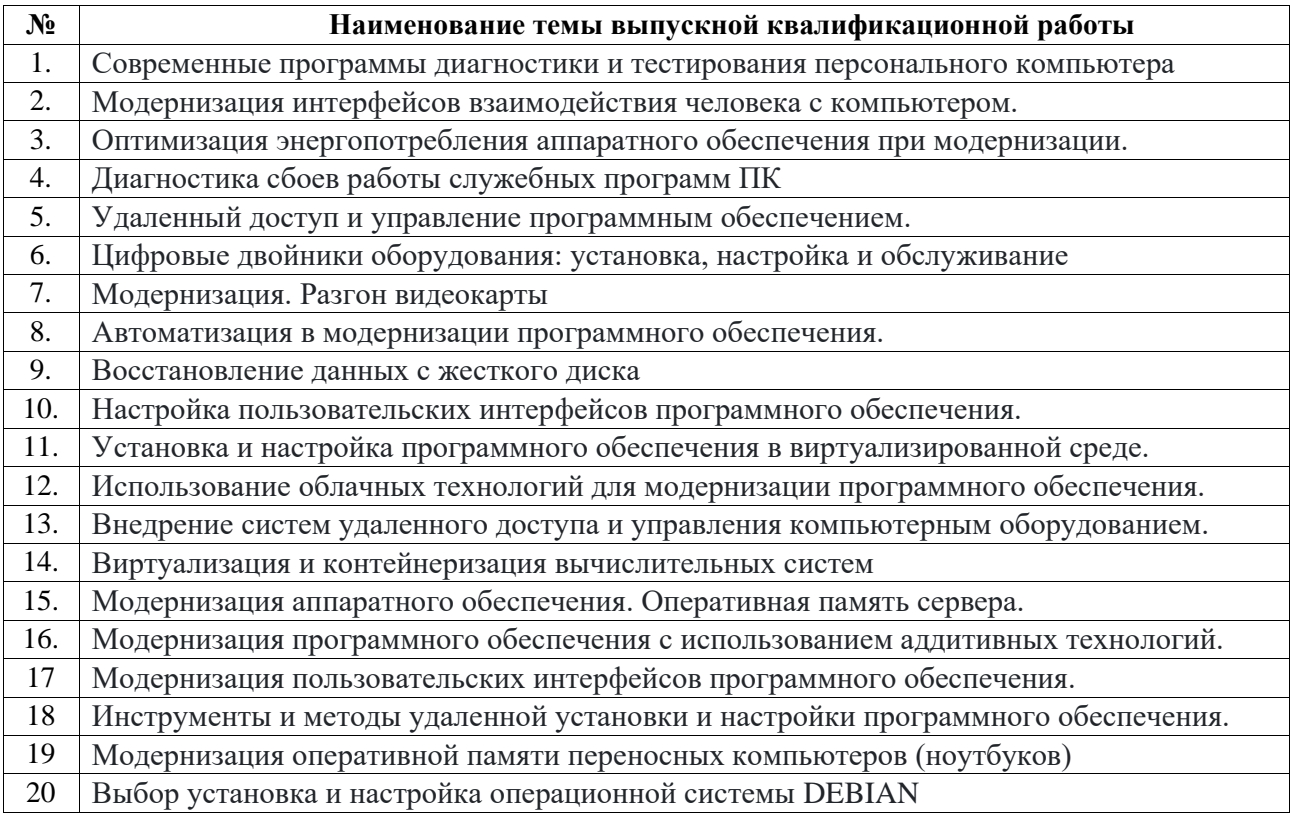

## **Задания на выполнение выпускной практической квалификационной работы**

Проверка уровня практической подготовки выпускников в соответствии с требованиями федерального государственного образовательного стандарта среднего профессионального образования производится по следующим модулям, выносимым на выпускную практическую квалификационную работу:

- 1. Архитектура ЭВМ и вычислительных систем
- 2. Конструкция и компоновка персонального компьютера
- 3. Техническое обслуживание средств вычислительной техники
- 4. Периферийные устройства вычислительной техники

## **«Архитектура ЭВМ и вычислительных систем»**

## **Задание 1.**

Подобрать оптимальную конфигурацию компьютера для бизнеса/офиса на базе процессора Intel Pentium, имеющего следующие комплектующие:

- 1) *системный блок*: процессор, системная плата, модули памяти, винчестер, привод DVD, дисковод, блок питания, корпус;
- 2) *монитор;*
- 3) *клавиатура***;**
- 4) *мышь***;**
- 5) *прочее и дополнительное оборудование и комплектующие:* принтер струйный.

Общая стоимость конфигурации должна составлять 22000 рублей с допустимым отклонением  $\pm 2\%$  от указанной суммы.

## **Задание 2.**

Подобрать оптимальную конфигурацию мультимедиа-компьютера на базе процессора Intel Celeron, имеющего следующие комплектующие:

- *1) системный блок*: процессор, системная плата, модули памяти, винчестер, привод DVD, дисковод, блок питания, корпус;
- *2) монитор;*
- *3) клавиатура*;
- *4) мышь*;
- *5) прочее и дополнительное оборудование и комплектующие.* принтер лазерный, сканер.

Общая стоимость конфигурации должна составлять 23000 рублей с допустимым отклонением  $\pm 2\%$  от указанной суммы.

## **Задание 3.**

Подобрать оптимальную конфигурацию компьютера для бизнеса/офиса на базе процессора AMD, имеющего следующие комплектующие:

- *1) системный блок*: процессор, системная плата, модули памяти, винчестер, привод DVD, дисковод, блок питания, корпус;
- *2) монитор;*
- *3) клавиатура*;
- *4) мышь*;

*5) прочее и дополнительное оборудование и комплектующие.* принтер лазерный.

Общая стоимость конфигурации должна составлять 21000 рублей с допустимым отклонением  $\pm 2\%$  от указанной суммы.

## **Задание 4.**

Подобрать оптимальную конфигурацию мультимедиа-компьютера на базе процессора Intel Pentium, имеющего следующие комплектующие:

- *1) системный блок*: процессор, системная плата, модули памяти, винчестер, привод DVD, дисковод, блок питания, корпус;
- *2) монитор;*
- *3) клавиатура*;
- *4) мышь*;
- *5) прочее и дополнительное оборудование и комплектующие.* принтер струйный, ИБП.

Общая стоимость конфигурации должна составлять 24000 рублей с допустимым отклонением  $\pm 2\%$  от указанной суммы.

## **Задание 5.**

Подобрать оптимальную конфигурацию компьютера для бизнеса/офиса на базе процессора Intel Celeron, имеющего следующие комплектующие:

- *1) системный блок*: процессор, системная плата, модули памяти, винчестер, привод DVD, дисковод, блок питания, корпус;
- *2) монитор;*
- *3) клавиатура*;
- *4) мышь*;
- *5) прочее и дополнительное оборудование и комплектующие.* принтер струйный.

Общая стоимость конфигурации должна составлять 20000 рублей с допустимым отклонением  $\pm 2\%$  от указанной суммы.

## **Задание 6.**

Подобрать оптимальную конфигурацию мультимедиа-компьютера на базе процессора AMD, имеющего следующие комплектующие:

- *1) системный блок*: процессор, системная плата, модули памяти, винчестер, привод DVD, дисковод, блок питания, корпус;
- *2) монитор;*
- *3) клавиатура*;
- *4) мышь*;
- *5) прочее и дополнительное оборудование и комплектующие.* принтер лазерный, ТВ-тюнер.

Общая стоимость конфигурации должна составлять 25000 рублей с допустимым отклонением  $\pm 2\%$  от указанной суммы.

## **Задание 7.**

Подобрать оптимальную конфигурацию компьютера для бизнеса/офиса на базе процессора Intel Pentium, имеющего следующие комплектующие:

- *1) системный блок*: процессор, системная плата, модули памяти, винчестер, привод DVD, дисковод, блок питания, корпус;
- *2) монитор;*
- *3) клавиатура*;
- *4) мышь*;
- *5) прочее и дополнительное оборудование и комплектующие.* принтер лазерный.

Общая стоимость конфигурации должна составлять 19000 рублей с допустимым отклонением  $\pm 2\%$  от указанной суммы.

## **Задание 8.**

Подобрать оптимальную конфигурацию мультимедиа-компьютера на базе процессора Intel Celeron, имеющего следующие комплектующие:

- *1) системный блок*: процессор, системная плата, модули памяти, винчестер, привод DVD, дисковод, блок питания, корпус;
- *2) монитор;*
- *3) клавиатура*;
- *4) мышь*;
- *5) прочее и дополнительное оборудование и комплектующие.* принтер струйный, сканер.

Общая стоимость конфигурации должна составлять 26000 рублей с допустимым отклонением  $\pm 2\%$  от указанной суммы.

## **Задание 9.**

Подобрать оптимальную конфигурацию компьютера для бизнеса/офиса на базе процессора AMD, имеющего следующие комплектующие:

- *1) системный блок*: процессор, системная плата, модули памяти, винчестер, привод DVD, дисковод, блок питания, корпус;
- *2) монитор;*
- *3) клавиатура*;
- *4) мышь*;
- *5) прочее и дополнительное оборудование и комплектующие.* принтер струйный.

Общая стоимость конфигурации должна составлять 18000 рублей с допустимым отклонением  $\pm 2\%$  от указанной суммы.

## **Задание 10.**

Подобрать оптимальную конфигурацию мультимедиа-компьютера на базе процессора Intel Pentium, имеющего следующие комплектующие:

- *1) системный блок*: процессор, системная плата, модули памяти, винчестер, привод DVD, дисковод, блок питания, корпус;
- *2) монитор;*
- *3) клавиатура*;
- *4) мышь*;
- *5) прочее и дополнительное оборудование и комплектующие.* принтер лазерный, ИБП.

Общая стоимость конфигурации должна составлять 27000 рублей с допустимым отклонением  $\pm 2\%$  от указанной суммы.

## **Задание 11.**

Подобрать оптимальную конфигурацию компьютера для бизнеса/офиса на базе процессора Intel Celeron, имеющего следующие комплектующие:

- *1) системный блок*: процессор, системная плата, модули памяти, винчестер, привод DVD, дисковод, блок питания, корпус;
- *2) монитор;*
- *3) клавиатура*;
- *4) мышь*;
- *5) прочее и дополнительное оборудование и комплектующие.* принтер лазерный.

Общая стоимость конфигурации должна составлять 17000 рублей с допустимым отклонением  $\pm 2\%$  от указанной суммы.

## **Задание 12.**

Подобрать оптимальную конфигурацию мультимедиа-компьютера на базе процессора AMD, имеющего следующие комплектующие:

*1) системный блок*: процессор, системная плата, модули памяти, винчестер, привод DVD, дисковод, блок питания, корпус;

- *2) монитор;*
- *3) клавиатура*;
- *4) мышь*;
- *5) прочее и дополнительное оборудование и комплектующие.* принтер струйный, ТВ-тюнер.

Общая стоимость конфигурации должна составлять 28000 рублей с допустимым отклонением  $\pm 2\%$  от указанной суммы.

## **Задание 13.**

Подобрать оптимальную конфигурацию компьютера для бизнеса/офиса на базе процессора Intel Pentium, имеющего следующие комплектующие:

- *1) системный блок*: процессор, системная плата, модули памяти, винчестер, привод DVD, дисковод, блок питания, корпус;
- *2) монитор;*
- *3) клавиатура*;
- *4) мышь*;
- *5) прочее и дополнительное оборудование и комплектующие.* принтер струйный.

Общая стоимость конфигурации должна составлять 16000 рублей с допустимым отклонением  $\pm 2\%$  от указанной суммы.

## **Задание 14.**

Подобрать оптимальную конфигурацию мультимедиа-компьютера на базе процессора Intel Celeron, имеющего следующие комплектующие:

- *1) системный блок*: процессор, системная плата, модули памяти, винчестер, привод DVD, дисковод, блок питания, корпус;
- *2) монитор;*
- *3) клавиатура*;
- *4) мышь*;
- *5) прочее и дополнительное оборудование и комплектующие.* принтер лазерный, сканер.

Общая стоимость конфигурации должна составлять 29000 рублей с допустимым отклонением  $\pm 2\%$  от указанной суммы.

## **Задание 15.**

Подобрать оптимальную конфигурацию компьютера для бизнеса/офиса на базе процессора AMD, имеющего следующие комплектующие:

- *1) системный блок*: процессор, системная плата, модули памяти, винчестер, привод DVD, дисковод, блок питания, корпус;
- *2) монитор;*
- *3) клавиатура*;
- *4) мышь*;
- *5) прочее и дополнительное оборудование и комплектующие.* принтер лазерный.

Общая стоимость конфигурации должна составлять 15000 рублей с допустимым отклонением  $\pm 2\%$  от указанной суммы.

## **Задание 16.**

Подобрать оптимальную конфигурацию мультимедиа-компьютера на базе процессора Intel Pentium, имеющего следующие комплектующие:

- *1) системный блок*: процессор, системная плата, модули памяти, винчестер, привод DVD, дисковод, блок питания, корпус;
- *2) монитор;*
- *3) клавиатура*;

## *4) мышь*;

*5) прочее и дополнительное оборудование и комплектующие.* принтер струйный, ИБП.

Общая стоимость конфигурации должна составлять 30000 рублей с допустимым отклонением  $\pm 2\%$  от указанной суммы.

## **Задание 17.**

Подобрать оптимальную конфигурацию компьютера для бизнеса/офиса на базе процессора Intel Celeron, имеющего следующие комплектующие:

- *1) системный блок*: процессор, системная плата, модули памяти, винчестер, привод DVD, дисковод, блок питания, корпус;
- *2) монитор;*
- *3) клавиатура*;
- *4) мышь*;
- *5) прочее и дополнительное оборудование и комплектующие.* принтер струйный.

Общая стоимость конфигурации должна составлять 15500 рублей с допустимым отклонением  $\pm 2\%$  от указанной суммы.

## **Задание 18.**

Подобрать оптимальную конфигурацию мультимедиа-компьютера на базе процессора AMD, имеющего следующие комплектующие:

- *1) системный блок*: процессор, системная плата, модули памяти, винчестер, привод DVD, дисковод, блок питания, корпус;
- *2) монитор;*
- *3) клавиатура*;
- *4) мышь*;
- *5) прочее и дополнительное оборудование и комплектующие.* принтер лазерный, ТВ-тюнер.

Общая стоимость конфигурации должна составлять 31000 рублей с допустимым отклонением  $\pm 2\%$  от указанной суммы.

## **Задание 19.**

Подобрать оптимальную конфигурацию компьютера для бизнеса/офиса на базе процессора Intel Pentium, имеющего следующие комплектующие:

- *1) системный блок*: процессор, системная плата, модули памяти, винчестер, привод DVD, дисковод, блок питания, корпус;
- *2) монитор;*
- *3) клавиатура*;
- *4) мышь*;

*5) прочее и дополнительное оборудование и комплектующие.* принтер лазерный.

Общая стоимость конфигурации должна составлять 16500 рублей с допустимым отклонением  $\pm 2\%$  от указанной суммы.

## **Задание 20.**

Подобрать оптимальную конфигурацию мультимедиа-компьютера на базе процессора Intel Celeron, имеющего следующие комплектующие:

- *1) системный блок*: процессор, системная плата, модули памяти, винчестер, привод DVD, дисковод, блок питания, корпус;
- *2) монитор;*
- *3) клавиатура*;
- *4) мышь*;

## *5) прочее и дополнительное оборудование и комплектующие.* принтер струйный, сканер.

Общая стоимость конфигурации должна составлять 32000 рублей с допустимым отклонением  $\pm 2\%$  от указанной суммы.

## **Задание 21.**

Подобрать оптимальную конфигурацию компьютера для бизнеса/офиса на базе процессора AMD, имеющего следующие комплектующие:

- *1) системный блок*: процессор, системная плата, модули памяти, винчестер, привод DVD, дисковод, блок питания, корпус;
- *2) монитор;*
- *3) клавиатура*;
- *4) мышь*;
- *5) прочее и дополнительное оборудование и комплектующие.* принтер струйный.

Общая стоимость конфигурации должна составлять 17500 рублей с допустимым отклонением  $\pm 2\%$  от указанной суммы.

## **Задание 22.**

Подобрать оптимальную конфигурацию мультимедиа-компьютера на базе процессора Intel Pentium, имеющего следующие комплектующие:

- *1) системный блок*: процессор, системная плата, модули памяти, винчестер, привод DVD, дисковод, блок питания, корпус;
- *2) монитор;*
- *3) клавиатура*;
- *4) мышь*;
- *5) прочее и дополнительное оборудование и комплектующие* принтер лазерный, ИБП.

Общая стоимость конфигурации должна составлять 33000 рублей с допустимым отклонением  $\pm 2\%$  от указанной суммы.

## **Задание 23.**

Подобрать оптимальную конфигурацию компьютера для бизнеса/офиса на базе процессора Intel Celeron, имеющего следующие комплектующие:

- *1) системный блок*: процессор, системная плата, модули памяти, винчестер, привод DVD, дисковод, блок питания, корпус;
- *2) монитор;*
- *3) клавиатура*;
- *4) мышь*;
- *5) прочее и дополнительное оборудование и комплектующие.* принтер лазерный.

Общая стоимость конфигурации должна составлять 18500 рублей с допустимым отклонением  $\pm 2\%$  от указанной суммы.

## **Задание 24.**

Подобрать оптимальную конфигурацию мультимедиа-компьютера на базе процессора AMD, имеющего следующие комплектующие:

- *1) системный блок*: процессор, системная плата, модули памяти, винчестер, привод DVD, дисковод, блок питания, корпус;
- *2) монитор;*
- *3) клавиатура*;
- *4) мышь*;
- *5) прочее и дополнительное оборудование и комплектующие.* принтер струйный, ТВ-тюнер.

Общая стоимость конфигурации должна составлять 34000 рублей с допустимым отклонением  $\pm 2\%$  от указанной суммы.

## **Задание 25.**

Подобрать оптимальную конфигурацию компьютера для бизнеса/офиса на базе процессора Intel Pentium, имеющего следующие комплектующие:

- *1) системный блок*: процессор, системная плата, модули памяти, винчестер, привод DVD, дисковод, блок питания, корпус;
- *2) монитор;*
- *3) клавиатура*;
- *4) мышь*;
- *5) прочее и дополнительное оборудование и комплектующие.* принтер струйный.

Общая стоимость конфигурации должна составлять 19500 рублей с допустимым отклонением  $\pm 2\%$  от указанной суммы.

## **Задание 26.**

Подобрать оптимальную конфигурацию мультимедиа-компьютера на базе процессора Intel Celeron, имеющего следующие комплектующие:

- *1) системный блок*: процессор, системная плата, модули памяти, винчестер, привод DVD, дисковод, блок питания, корпус;
- *2) монитор;*
- *3) клавиатура*;
- *4) мышь*;
- *5) прочее и дополнительное оборудование и комплектующие.* принтер лазерный, сканер.

Общая стоимость конфигурации должна составлять 35000 рублей с допустимым отклонением  $\pm 2\%$  от указанной суммы.

## **Задание 27.**

Подобрать оптимальную конфигурацию компьютера для бизнеса/офиса на базе процессора AMD, имеющего следующие комплектующие:

- *1) системный блок*: процессор, системная плата, модули памяти, винчестер, привод DVD, дисковод, блок питания, корпус;
- *2) монитор;*
- *3) клавиатура*;
- *4) мышь*;
- *5) прочее и дополнительное оборудование и комплектующие.* принтер лазерный.

Общая стоимость конфигурации должна составлять 20500 рублей с допустимым отклонением  $\pm 2\%$  от указанной суммы.

## **Задание 28.**

Подобрать оптимальную конфигурацию мультимедиа-компьютера на базе процессора Intel Pentium, имеющего следующие комплектующие:

- *1) системный блок*: процессор, системная плата, модули памяти, винчестер, привод DVD, дисковод, блок питания, корпус;
- *2) монитор;*
- *3) клавиатура*;
- *4) мышь*;
- *5) прочее и дополнительное оборудование и комплектующие.* принтер струйный, ИБП.

Общая стоимость конфигурации должна составлять 36000 рублей с допустимым отклонением  $\pm 2\%$  от указанной суммы.

## **Задание 29.**

Подобрать оптимальную конфигурацию компьютера для бизнеса/офиса на базе процессора Intel Celeron, имеющего следующие комплектующие:

- *1) системный блок*: процессор, системная плата, модули памяти, винчестер, привод DVD, дисковод, блок питания, корпус;
- *2) монитор;*
- *3) клавиатура*;
- *4) мышь*;
- *5) прочее и дополнительное оборудование и комплектующие.* принтер струйный.

Общая стоимость конфигурации должна составлять 21500 рублей с допустимым отклонением  $\pm 2\%$  от указанной суммы.

## **Задание 30.**

Подобрать оптимальную конфигурацию мультимедиа-компьютера на базе процессора AMD, имеющего следующие комплектующие:

- *1) системный блок*: процессор, системная плата, модули памяти, винчестер, привод DVD, дисковод, блок питания, корпус;
- *2) монитор;*
- *3) клавиатура*;
- *4) мышь*;
- *5) прочее и дополнительное оборудование и комплектующие.* принтер лазерный, ТВ-тюнер.

Общая стоимость конфигурации должна составлять 37000 рублей с допустимым отклонением  $\pm 2\%$  от указанной суммы.

#### **«Конструкция и компоновка персонального компьютера»**

- 1. Установка, замена, добавление жестких дисков.
- 2. Установка cd-rom, проверка работоспособности.
- 3. Установка диковода гибких дисков, проверка работоспособности.
- 4. Установка и проверка охлаждающих модулей сист. блока
- 5. Установка процессора
- 6. Установка блока питания
- 7. Профилактические меры для поддержки работоспособности блока питания
- 8. Профилактические меры для поддержки работоспособности модулей охлаждения
- 9. Подключение и настройка монитора
- 10. Подключение и проверка работоспособности клавиатуры и мыши
- 11. Установка сетевой карты, проверка работоспособности
- 12. Установка видеокарты, проверка работоспособности
- 13. Подключение внешних устройств хранения данных (флеш-диск)
- 14. Подключение проектора, проверка работоспособности
- 15. Установка, замена, добавление модулей оперативной памяти
- 16. Подключение, настройка принтера
- 17. Замена IDE-шлейфов сист. блока
- 18. Диагностика неисправностей манипуляторов. (мех. мыши)

## **«Техническое обслуживание средств вычислительной техники»**

- 1. 7 типовых причин зависаний и отказов ПК.
- 2. Порядок проверки монитора.
- 3. Диагностика неисправностей клавиатуры.
- 4. Диагностика неисправностей мыши.
- 5. Порядок проверки системного блока.
- 6. Порядок проверки принтера.
- 7. Назовите наиболее уязвимые аппаратно-программные модули и узлы ПК и причины, вызывающие их выход из строя..
- 8. Порядок проверки подключения жесткого диска.
- 9. Назовите наиболее уязвимые аппаратные модули и узлы ПК и причины, вызывающие их выход из строя.
- 10. Дать определение POST.
- 11. Порядок проверки подключения привода CD-ROM.
- 12. Назовите примеры легкоустранимых отказов.
- 13. Дать определение BIOS.
- 14. Неисправности сетевого оборудования и методы их устранения.
- 15. Диагностика неисправностей CD/DVD приводов.
- 16. Особенности диагностики и ремонта принтеров. Типовые неисправности.
- 17. Эпизодические отказы (сбои) в работе компьютера.
- 18. Выявление и устранение неисправностей при загрузке системы.
- 19. Диагностика неисправностей, связанных со звуковыми картами и методы их устранения.
- 20. Использование утилит пакета NDD Norton Disk Doctor.
- 21. Неисправности, возникающие при ремонте.
- 22. Диагностика неисправностей оперативной памяти и методы их устранения.
- 23. Диагностика и устранение неисправностей BIOS.
- 24. Диагностика неисправностей видеокарт и методы их устранения.
- 25. Характеристики, определяющие качество антивирусных программ.
- 26. Причины потери данных и методы борьбы с потерей данных.
- 27. Диагностика неисправностей устройств магнитного хранения данных.
- 28. Диагностика неисправностей, связанных с электропитанием и методы их устранения.
- 29. Использование программных средств для определения конфигурации системы.
- 30. Диагностика неисправностей устройств ввода/вывода и методы их устранения.
- 31. Диагностика неисправностей модема и методы их устранения.
- 32. Диагностика неисправностей мониторов и методы их устранения.

## **«Периферийные устройства вычислительной техники»**

- 1. Установка сканера, программной поддержки.
- 2. установка ПО для сканирования (FineReader).
- 3. Установка лазерного принтера, программной поддержки. Проверка работоспособности.
- 4. Установка струйного принтера, программной поддержки. Проверка работоспособности.
- 5. Установка и проверка работоспособности мультимедийного проектора. Просмотр выработанного ресурса лампы.
- 6. Подключение и проверка работоспособности переносного USB CD-ROM.
- 7. Подключение к ПК цифровой фотокамеры, перенос в память ПК, обработка, печать фотографий.
- 8. Подключение к ПК цифровой видеокамеры, перенос в память ПК, просмотр файлов.
- 9. Подключение и работа с переносными флэш-дисками.
- 10. Подключение и настройка ЭЛТ-монитора.
- 11. Загрузка с переносного USB CD-ROM.
- 12. Загрузка с переносного USB FDD.
- 13. Подключение к ПК графического планшета.
- 14. Подключение второго жесткого диска, изменить приоритет загрузки ПК.
- 15. Установка сетевой карты. Настройка работоспособности ЛВС.
- 16. Установка видео карты.

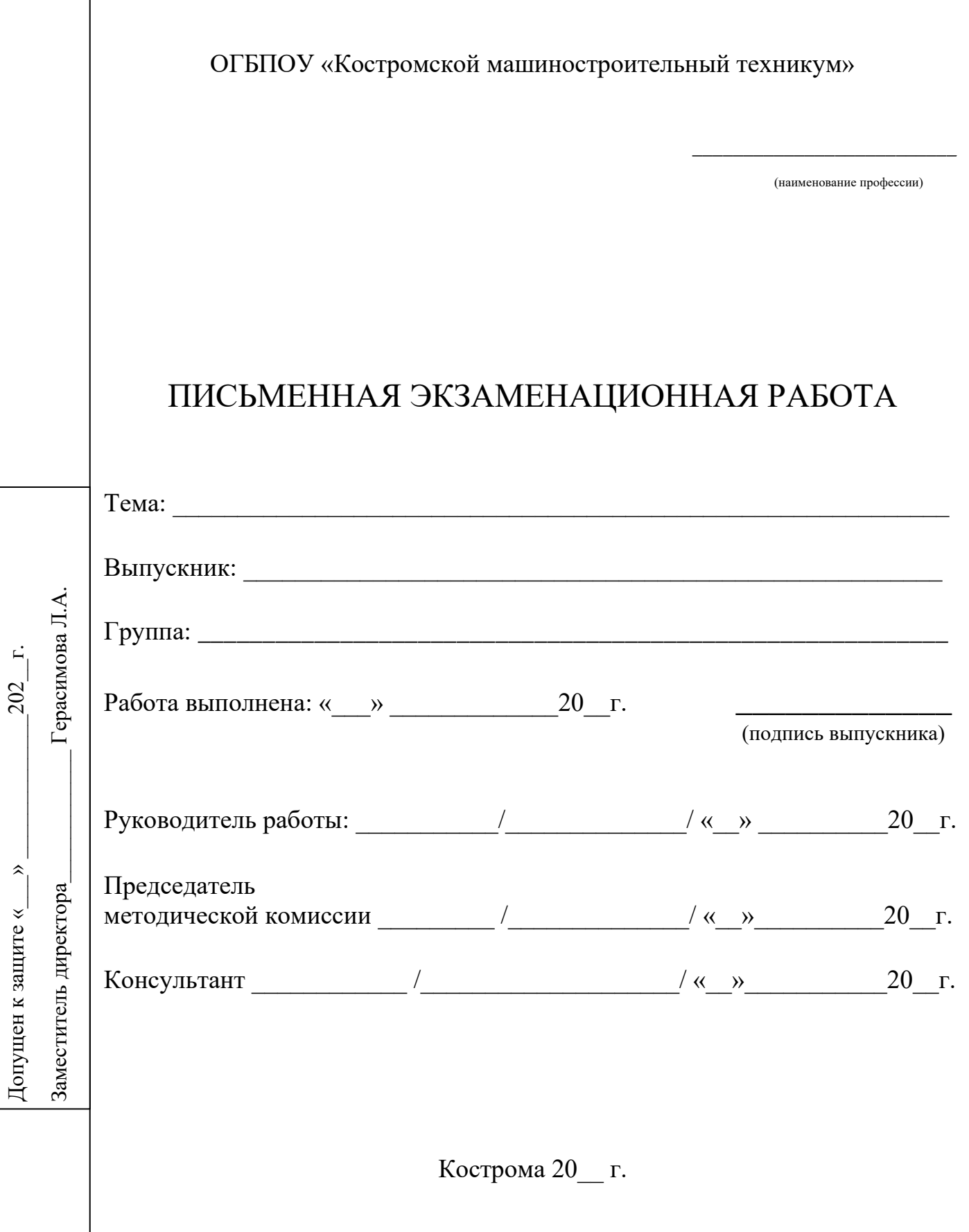

## **Задание**

# **на письменную экзаменационную работу**

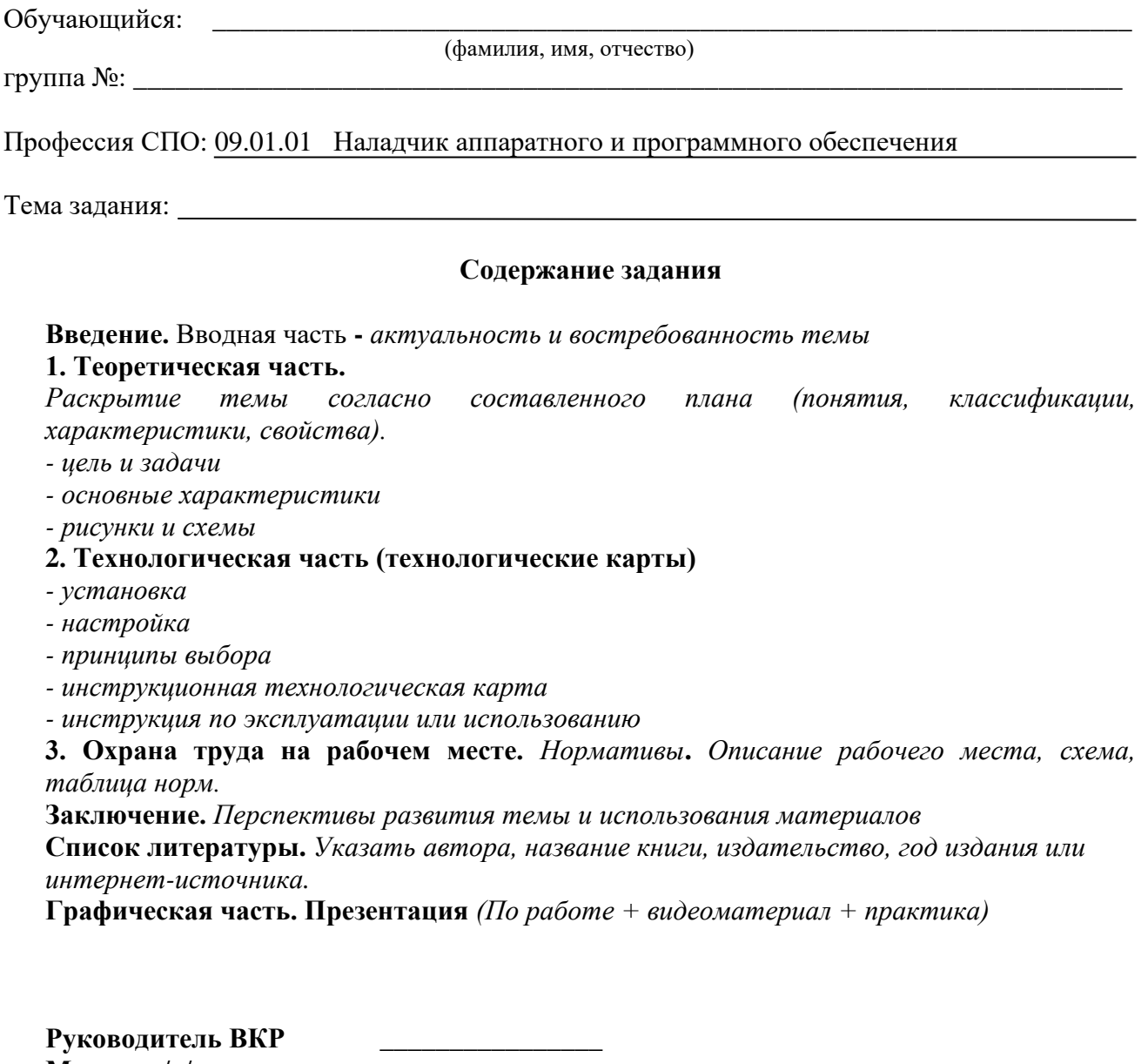

**Мастер п/о/преподаватель** \_\_\_\_\_\_\_\_\_\_\_\_\_\_\_\_ **Председатель методической комиссии \_\_\_\_\_**\_\_\_\_\_\_\_\_\_\_

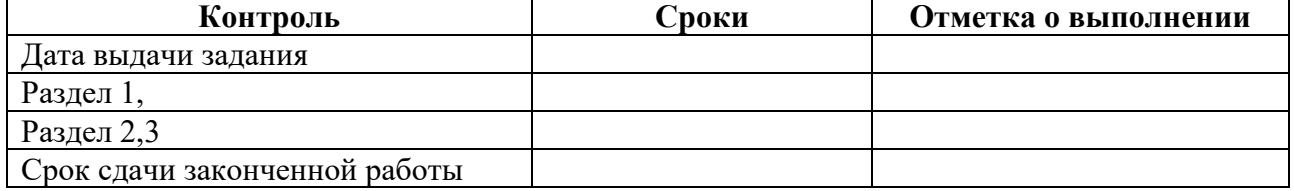

## **Общие требования к выполнению и оформлению письменной экзаменационной работы**

1. **Письменная экзаменационная работа** пишется разборчиво и аккуратно, или печатается на компьютере без сокращений слов на одной стороне листа бумаги формата

А4. Минимальный объём текста работы — 15 страниц (не считая титульного листа). **Текст следует печатать шрифтом Times New Roman через 1,5 интервала (размер шрифта 14), соблюдая следующие размеры полей: левое — не менее 30 мм; правое — не менее 10 мм; верхнее — не менее 15 мм; нижнее — не менее 20 мм.**

2. Каждый раздел письменной экзаменационной работы необходимо выделять крупным шрифтом на отдельном листе, начиная его с новой страницы.

3. **Содержание пояснительной записки** должно быть чётким технически грамотным, не включать в себя ни чего лишнего, строго соответствовать выданному заданию на письменную экзаменационную работу. В тексте не допускается сокращать слова за исключением общепринятых сокращенных обозначений.

4. Названия подразделов пояснительной записки выполняются вверху листа над содержанием, а не на отдельном листе, более крупным шрифтом, чем основной текст. Каждый подраздел начинается с новой страницы, располагаясь один за другим.

5. Таблицы нумеруют арабскими цифрами. Нумерация таблиц должна быть сквозной в пределах всего текста. Слово «таблица» и её порядковый номер (без знака №) без точки после него, помещают над правым верхним углом таблицы, например: Таблица 1. Затем таблица снабжается тематическим заголовком, который располагают посередине страницы и пишут с прописной буквы без точки на конце.

6. Все страницы пояснительной записки обязательно должны быть пронумерованы. Нумерация страниц начинается с третьего листа (стр.3 — содержание) и далее листы нумеруются в порядке, указанном в содержании. Номера страниц проставляются внизу страницы в центре.

8. После пояснительной записки, начиная с новой страницы, необходимо поместить список использованной литературы. В список включается вся литература по теме, с которой обучающийся ознакомился при написании работы.

9. До оформления чистовика письменной экзаменационной работы все его разделы должны быть проверены руководителем работы и консультантами.

# Отзыв руководителя выпускной квалификационной работы

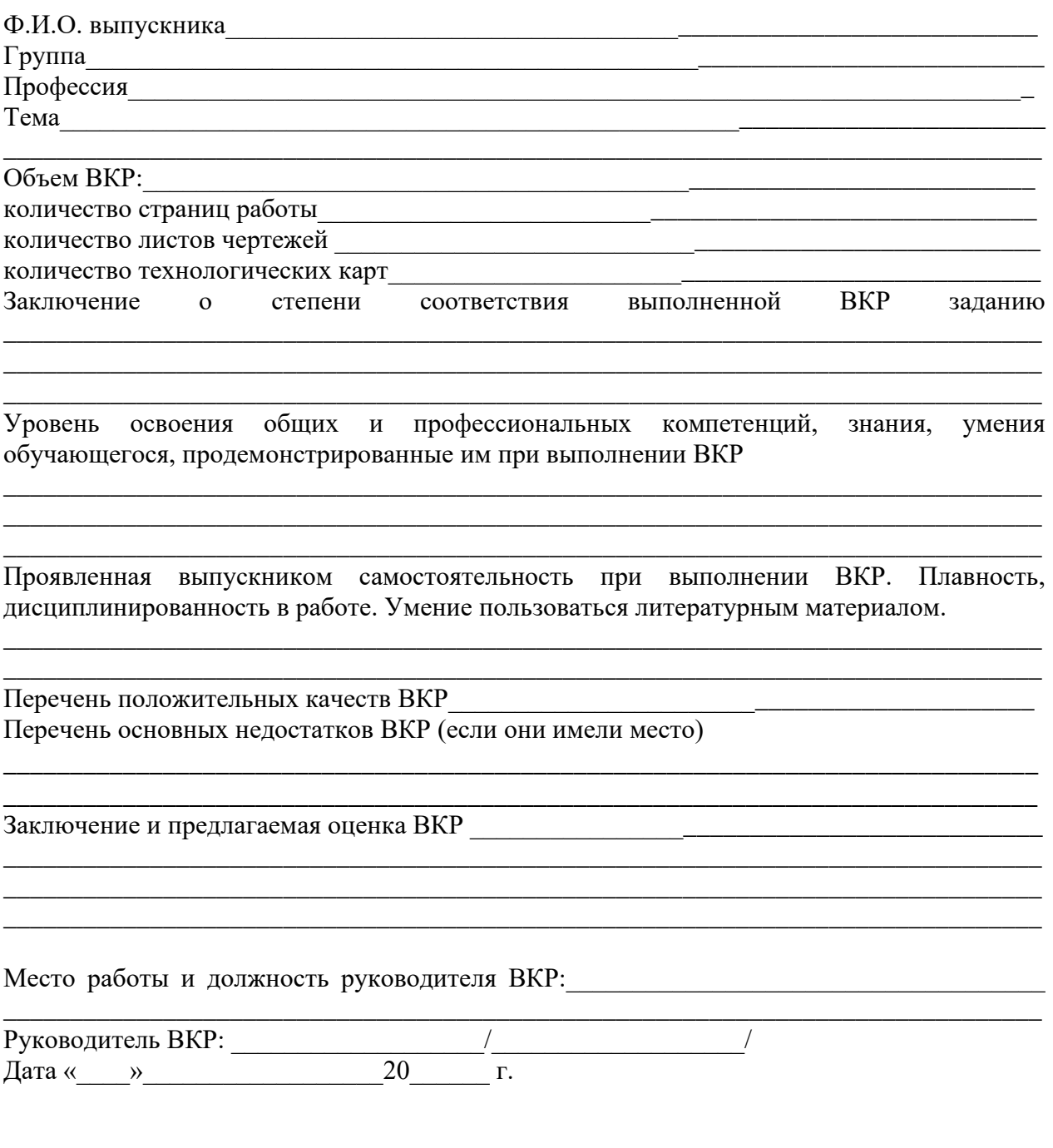